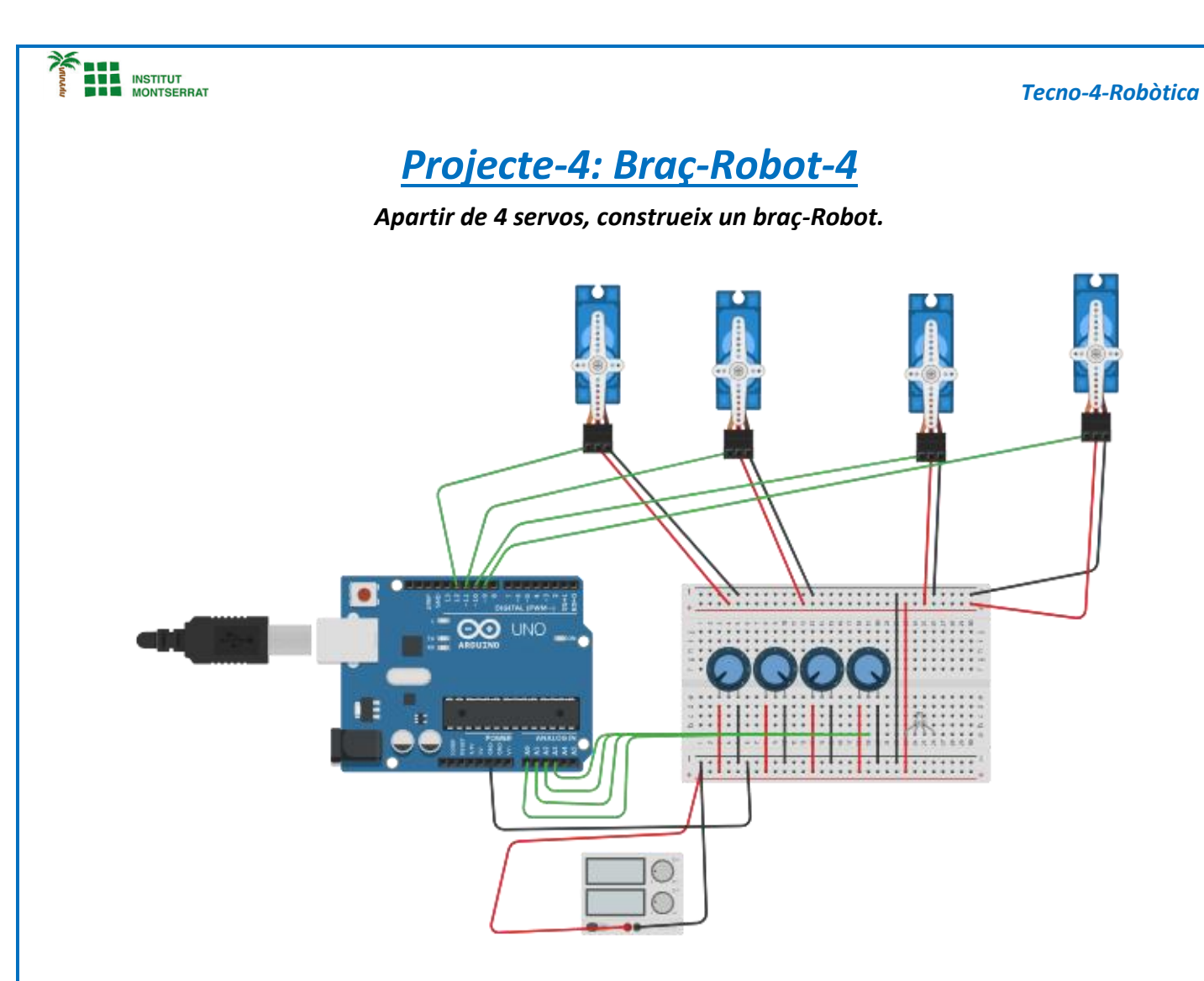

### *Video:*

*https://www.robotuno.com/proyecto-brazo-robotico-con-arduino/#Componentesnecesarios-para-este-proyecto*

Página

 $\blacksquare$ 

1

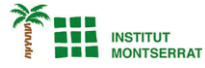

### *Codi:*

*Servo Servobase,Servoderecha,Servoizquierda, Servopinza; //Declaramos que queremos controlar un Servo, al cual le vamos a poner un nombre cualquiera*

*int potenciometro1 = 0; //El pin análogo donde va conectado el Potenciómetro 1 int potenciometro2 = 1; //El pin análogo donde va conectado el Potenciómetro 2 int potenciometro3 = 2; //El pin análogo donde va conectado el Potenciómetro 3 int potenciometro4 = 3; //El pin análogo donde va conectado el Potenciómetro 4 int val1; //El valor a leer por el puerto análogo int val2; //El valor a leer por el puerto análogo int val3; //El valor a leer por el puerto análogo int val4; //El valor a leer por el puerto análogo*

## *void setup()*

*{*

*Servopinza.attach(12); //El pin al cual conectaremos nuestro Servo PINZA Servoderecha.attach(11); //El pin al cual conectaremos nuestro Servo DERECHA Servoizquierda.attach(10); //El pin al cual conectaremos nuestro Servo IZQUIERDA Servobase.attach(9); //El pin al cual conectaremos nuestro Servo BASE*

*}*

 $\boldsymbol{\mathsf{N}}$ 

2

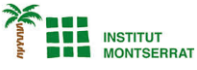

# *void loop()*

*{*

*val1= analogRead(potenciometro1); //Aquí le decimos que lea el valor del potenciómetro, valor el cual oscila entre 0 y 1023 val1= map(val1, 0 ,1023, 0, 180); //Traduce la lectura análga (0, 1023) a grados (0°, 180°) Servopinza.write(val1); //Mueve el Servo según la lectura análoga delay(15);*

### *////////////////////////////*

*val2= analogRead(potenciometro2); //Aquí le decimos que lea el valor del potenciómetro, valor el cual oscila entre 0 y 1023 val2= map(val2, 0 ,1023, 0, 180); //Traduce la lectura análga (0, 1023) a grados (0°, 180°) Servoderecha.write(val2); //Mueve el Servo según la lectura análoga delay(15);* 

### */////////////////////*

*val3= analogRead(potenciometro3); //Aquí le decimos que lea el valor del potenciómetro, valor el cual oscila entre 0 y 1023 val3= map(val3, 0 ,1023, 0, 180); //Traduce la lectura análga (0, 1023) a grados (0°, 180°) Servoizquierda.write(val3); //Mueve el Servo según la lectura análoga delay(15);*

#### */////////////////////////*

*val4 = analogRead(potenciometro4); //Aquí le decimos que lea el valor del potenciómetro, valor el cual oscila entre 0 y 1023 val4 = map(val4, 0 ,1023, 0, 180); //Traduce la lectura análga (0, 1023) a grados (0°, 180°) Servobase.write(val4); //Mueve el Servo según la lectura análoga delay(15);*

*}*

- *1. Introducció/Objectius*
- *2. Components/Materials*
- *3. Anàlisi-funcionament:*
- *4. Anàlisi-Codi:*
- *5. Canvis-realitzats:*
- *6. Experimentacions:*
- *7. Simulació-Tinkercad*
- *8. Fotos/Videos*

*9. Aplicacions:*

*10+. Problemes/Conclusions:*

Página.

m